#### **Office of Community Colleges and Workforce Development**

255 Capitol Street NE Salem, OR 97310-0203

## **Non-Credit Training Certificate Certificate Worksheet**

## Certificate Title: NCTC QuickBooks

### Approval Criteria Checklist (prior to submission of application):

- Classification of Instructional Programs (CIP) Code is identified ☑
- Certificate is a minimum of eighteen (18) hours and maximum of two hundred-ten (210) hours
- Contact hours for ALL courses do not exceed two hundred-ten (210) maximum hours
- Course(s) are non-credit
- Course(s) include an Assessment (of measurable outcomes)
- रालारारारारा Course outcomes are included
- Certificate is/will be transcripted
- Chief Academic Officer has validated the Certificate/course standards
	- Certificate approval Certificate is submitted to CCWD within ninety (90) days from the start of the course (still needs resolution)
	- Certificate approval Certificate is coded in Webforms (state on-line approval system) as Award Category #

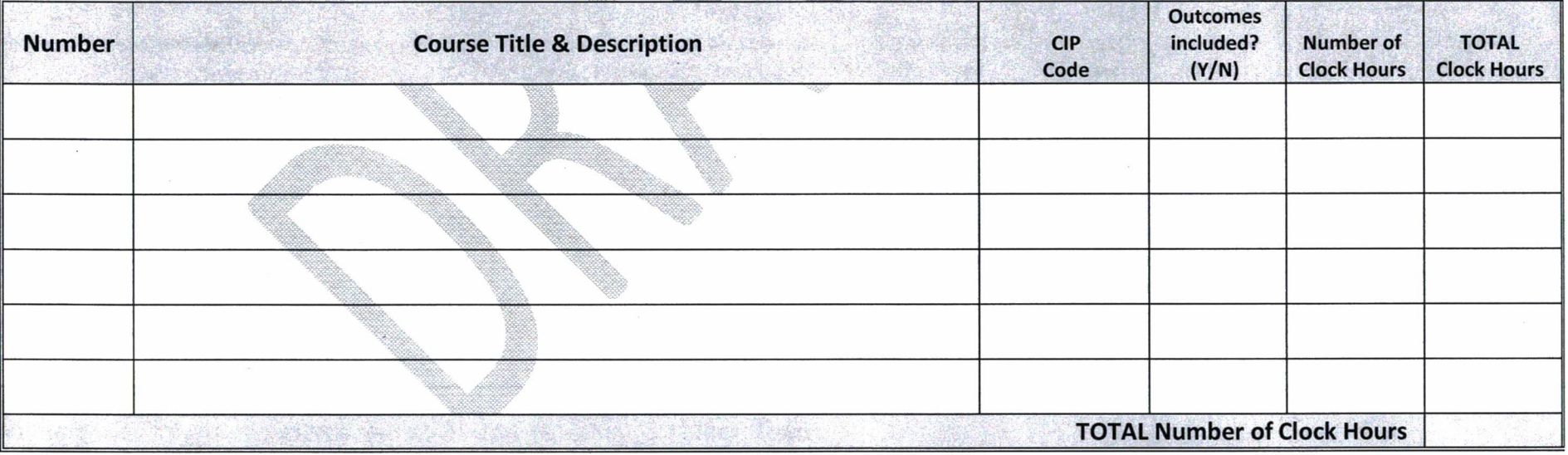

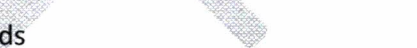

Term: Spring

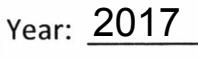

that works for Oregon **For Planning Purposes Only** 8/18/15 Version

The CTE brand logo, brand-positioning, theme, and brand extensions are property of NASDCTEc.

# Non‐Credit Technical Certificate (NCTC) Application

#### NCTC Title: NCTC QuickBooks

#### Reason for Certificate:

 $X \cap \mathbb{C}$  *Community* Request  $X \cap \mathbb{C}$  *Industry* Request

 *Labor Market Info Current NCT Program*

#### NCTC Breakdown:

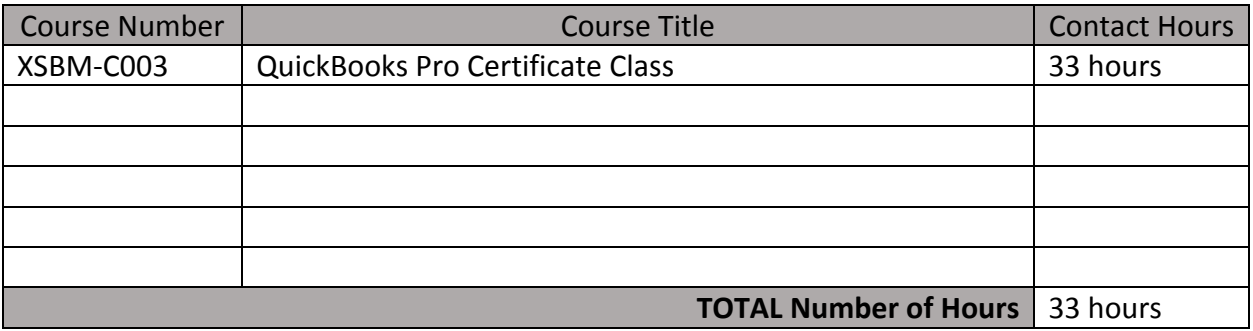

#### Certificate Description:

QuickBooks Pro Certificate class: Learn how to set up and use QuickBooks. Students enter company, customer and vendor information, produce invoices, accept payments, make deposits and pay bills using QuickBooks. Topics include but are not limited to company set up, modifying the Chart of Accounts, entering sales, and paying bills, backup and restore company files, customize the QuickBooks Icon Bar, export and export lists into QuickBooks, and customize invoices and reports, customizing forms and reports, basic job costing, ,memorizing transactions and reconciling bank and credit card statements.

#### Student Learning Outcomes:

Students will know the basics of using QuickBooks to set up and maintain business records as well as be able to identify what training or business experience they will need to be able to use QuickBooks in the business.

Syllabus Requirements: Course Syllabus Required Elements

**Course Number**: XSBM-C003 **Hours**: 33 hours Lecture/lab **Date(s) Offered**: 2016-17 **Workshop Approval:** *220-CTE Supplementary* **Instructor**: Catherine Weesner<br> **Department**: Communist Communist Communist Communist Communist Communist Communist Communist Communist Communist<br> **Department**:

**Title:** CuickBooks Pro Certificate Class **Targeted Industry:** *(to be filled out when the 220/CTE Supplementary approval is chosen)*\* **Small Business Development Center** 

#### **Description**:

QuickBooks Pro Certificate class: Learn how to set up and use QuickBooks. Students enter company, customer and vendor information, produce invoices, accept payments, make deposits and pay bills using QuickBooks. Topics include but are not limited to company set up, modifying the Chart of Accounts, entering sales, and paying bills, backup and restore company files, customize the QuickBooks Icon Bar, export and export lists into QuickBooks, and customize invoices and reports, customizing forms and reports, basic job costing, ,memorizing transactions and reconciling bank and credit card statements.

#### **Student Learning Outcomes**:

*Upon successful completion of this workshop, students should be able to*:

- 1. Create a company file
- 2. Create and maintain a chart of accounts
- 3. Enter, edit and process accounts payable
- 4. Enter, edit and process accounts receivable
- 5. Track fixed assets
- 6. Maintain ledgers and journals
- 7. Students will know the basics of using QuickBooks to set up and maintain business records.
- 8. Students will be able to identify what training or business experience they will need to be able to use QB in business
- 9. Use the basic and intermediate QuickBooks functions
- 10. Job cost for profit analysis
- 11. Create and read QuickBooks financial statements including P&L
- 12. Reconcile bank statements
- 13. Students will know the basics of using QuickBooks to set up and maintain business records

14. Students will be able to identify what training or business experience they will need to be able to use QB in a business.

#### **Major Topic Outline**:

- 1. Getting started with QuickBooks
- 2. Setting up a QuickBooks company file
- 3. Working with QuickBooks lists
- 4. Entering sales information in QuickBooks
- 5. Receiving payments and making deposits in QuickBooks
- 6. Entering and paying bills in QuickBooks
- 7. Creating and customizing forms and reports
- 8. Basic job costing
- 9. Memorizing transactions
- 10. Reconciliation of bank and credit card statements

#### **Assessment Method**:

Students will take a mid-term test after the first 5 weeks and then a final is given at the end of the ten week class. In order for the student to be given a certificate the student needs to pass with 70% (the culmination of both sections).

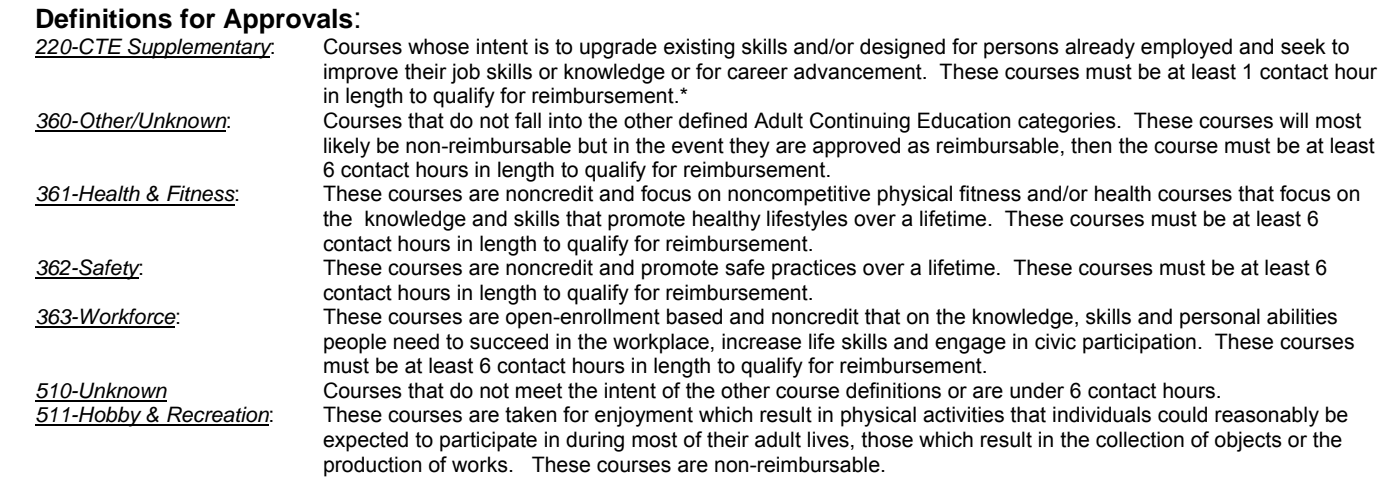